## **Taking Photos on Your iOS or Android\* Phone**

**Consider these tips for settings to maximize photo quality/output.** 

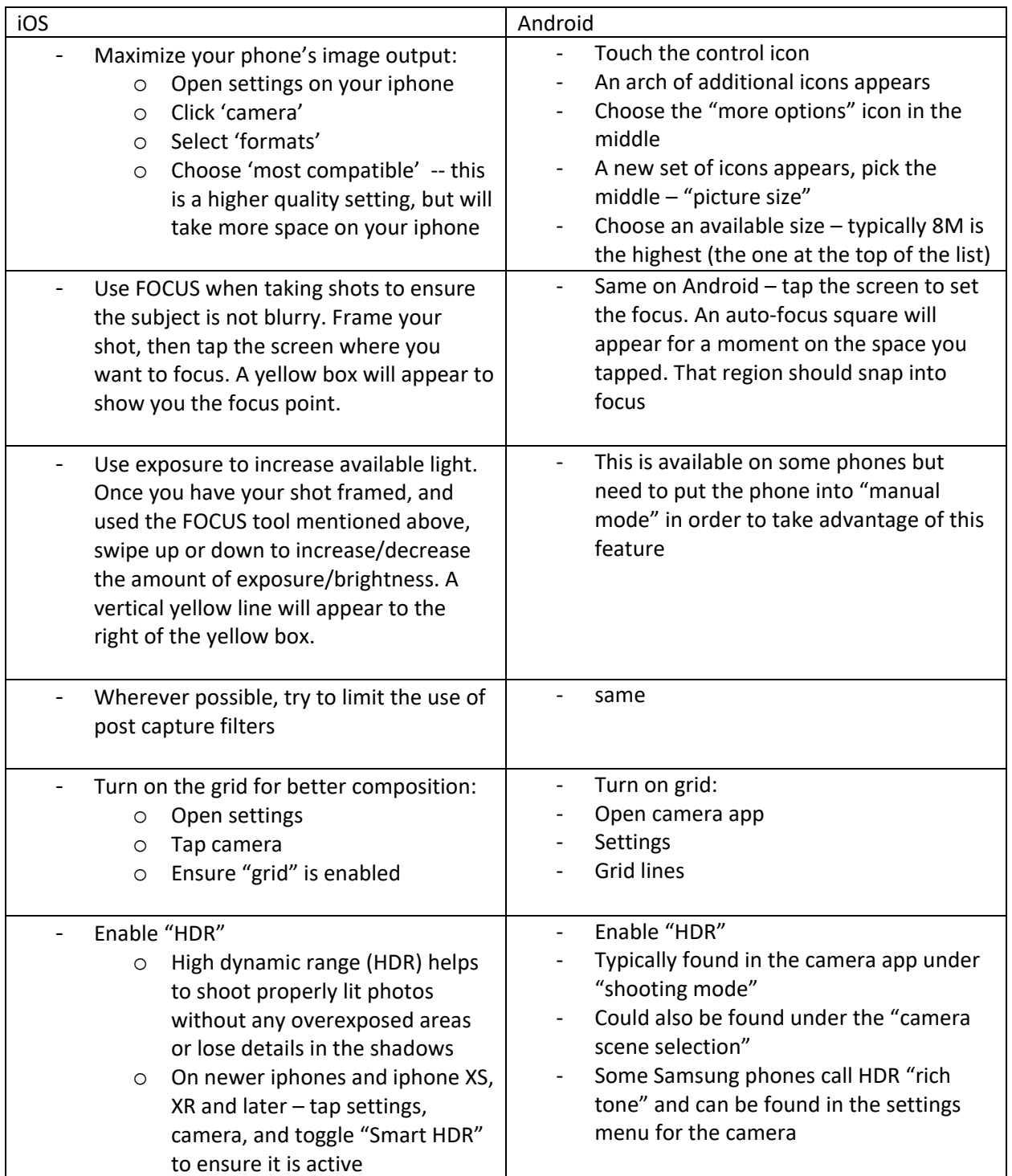

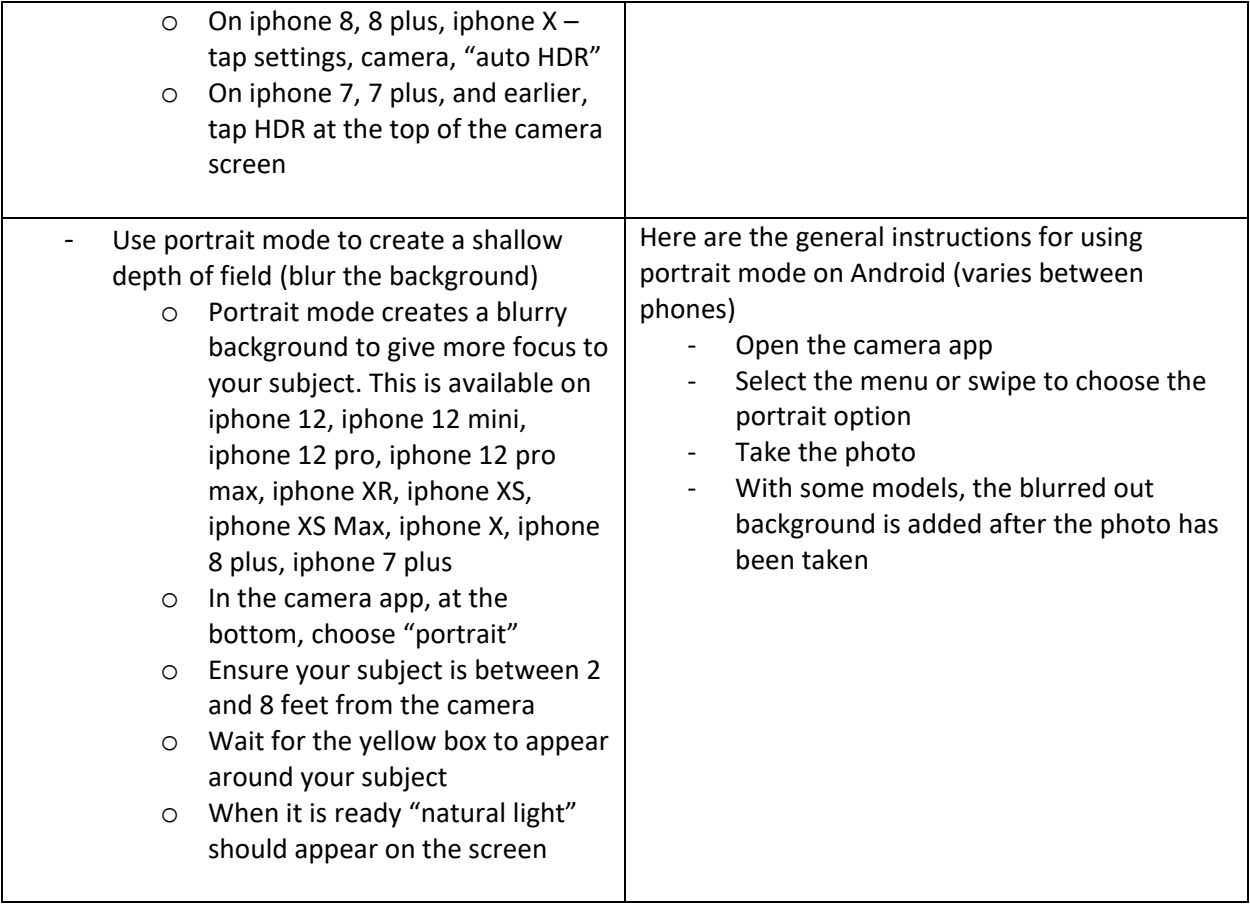

\*Android phones' settings vary from device – these are general instructions)